Discriminants linéaires

Introduction à l'apprentissage automatique – GIF-4101 / GIF-7005 Professeur : Christian Gagné

Semaine 5

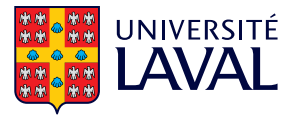

# <span id="page-1-0"></span>5.1 Modèles discriminatifs

### Modèles génératifs et modèles discriminatifs

- Modèles génératifs de classement
	- Classement basé sur la vraisemblance (densités de probabilité)

$$
\mathrm{h}_i(\mathbf{x}) = \log \hat{P}(C_i|\mathbf{x})
$$

- Approches paramétriques (incluant densité-mélange) et non paramétriques
- $\bullet$  Modèles discriminatifs
	- Philosophie : résoudre uniquement le problème de discrimination, l'estimation des densités est une étape  $\ll$  superflue  $\gg$
	- Obtenir fonction discriminante  $h_i(x|\Phi_i)$  selon une paramétrisation  $\Phi_i$
- $\bullet \ll$  When solving a given problem, try to avoid solving a more general problem as an intermediary step.  $\gg$  (Vladimir Vapnik)

#### Modèles génératifs et modèles discriminatifs

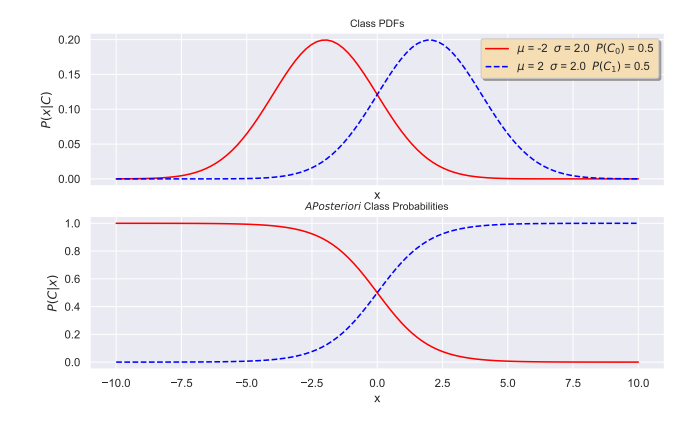

- Modèle génératif : si  $P(C_1|x) \ge P(C_0|x)$  alors  $C_1$ , sinon  $C_0$
- Modèle discriminatif : si  $x > 0$  alors  $C_1$ , sinon  $C_0$

 $\bullet$  Équation d'un discriminant linéaire

$$
h_i(\mathbf{x}|\mathbf{w}_i,\mathbf{w}_{i,0})=\sum_{j=1}^D w_{i,j}x_j+w_{i,0}
$$

- Modèle à deux classes
	- Une seule équation  $h(x|w,w_0)$
	- x appartient à  $C_1$  si  $h(x) \geq 0$
	- Autrement (lorsque  $h(x) < 0$ ) x appartient à  $C_2$
	- Poids w détermine l'orientation de l'hyperplan séparateur
	- Biais  $w_0$  détermine la position de l'hyperplan séparateur dans l'espace d'entrée

#### Géométrie des discriminants linéaires

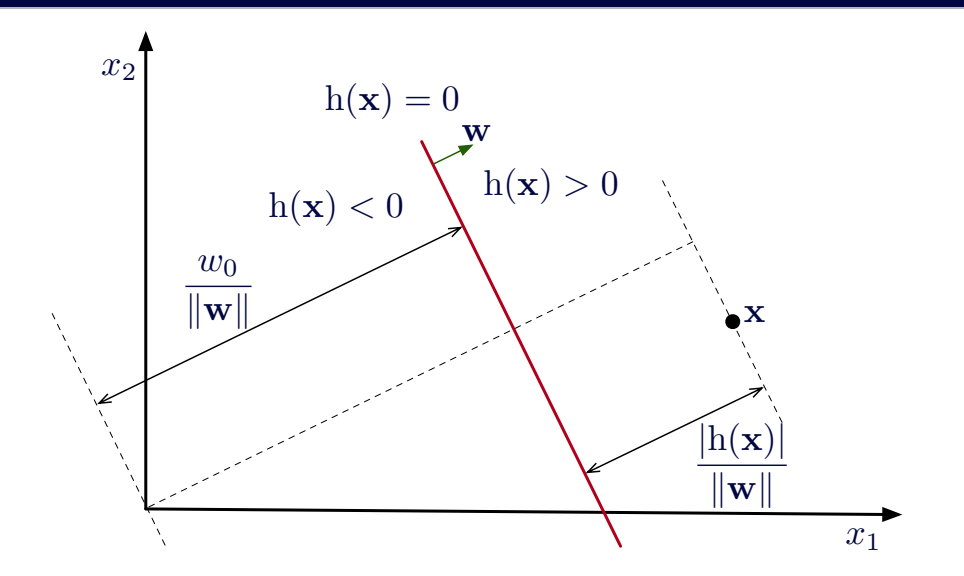

 $\overline{4}$ 

# <span id="page-6-0"></span>[5.2 Perceptron](#page-6-0)

#### **Perceptron**

- Perceptron
	- Proposé en 1957 par Rosenblatt
	- Considéré comme le réseau de neurones le plus simple
	- La classe est assignée selon le signe de la fonction discriminante  $h(x|w,w_0)$

$$
\mathrm{h}(\mathbf{x}|\mathbf{w},w_0) = \mathbf{w}^\top \mathbf{x} + w_0, \quad \mathbf{x} \in \left\{ \begin{array}{ll} C_1 & \text{si } \mathrm{h}(\mathbf{x}|\mathbf{w},w_0) \geq 0 \\ C_2 & \text{autrement} \end{array} \right.
$$

• Optimisation selon le critère du perceptron  $(r^t \in \{-1,1\})$ 

$$
\textit{E}_{\textit{percp}}(\textbf{w},w_0|\mathcal{X})=-\sum_{\textbf{x}^t\in\mathcal{Y}}\textit{r}^t\textbf{h}(\textbf{x}^t|\textbf{w},w_0)
$$

•  $\mathcal Y$  représente les données de  $\mathcal X$  mal classées par  $h(\mathbf x^t|\mathbf w,w_0)$ 

$$
\mathcal{Y} = \{\mathbf{x}^t \in \mathcal{X} \mid r^t \mathbf{h}(\mathbf{x}^t | \mathbf{w}, w_0) \leq 0\}
$$

• Minimisation itérative d'un critère d'erreur  $E(\mathbf{w}, w_0|\mathcal{X})$  selon un jeu de données  $\mathcal{X}$ 

$$
\{\boldsymbol{w}^*,w_0^*\}=\operatornamewithlimits{argmin}\limits_{\{\boldsymbol{w},w_0\}}E(\boldsymbol{w},w_0|\mathcal{X})
$$

• Résolution par dérivées partielles,  $\nabla_w E$ 

$$
\nabla_{w}E = \begin{bmatrix} \frac{\partial E}{\partial w_0} & \frac{\partial E}{\partial w_1} & \frac{\partial E}{\partial w_2} & \cdots & \frac{\partial E}{\partial w_D} \end{bmatrix}
$$

• Modification des poids  $w_i$  dans la direction opposée au gradient (on descend le gradient)

$$
w_i = w_i + \Delta w_i, \quad \Delta w_i = -\eta \frac{\partial E}{\partial w_i}, \quad i = 0, \ldots, D
$$

•  $\eta \in [0, 1]$  est le pas ou taux d'apprentissage

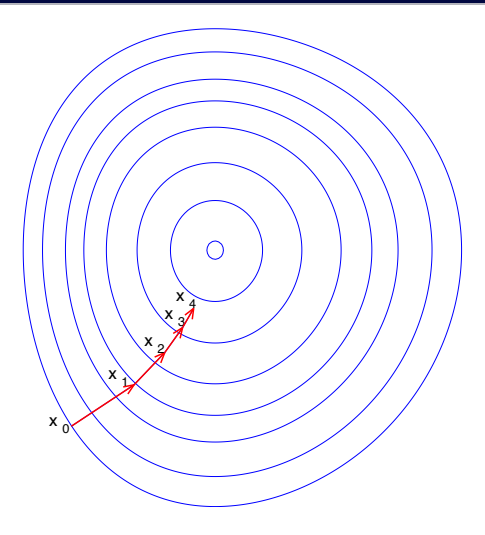

Domaine public, [https://commons.wikimedia.org/wiki/File:Gradient\\_descent.svg](https://commons.wikimedia.org/wiki/File:Gradient_descent.svg)

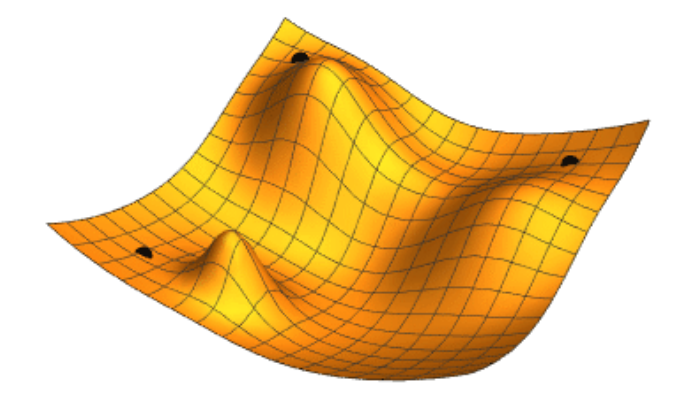

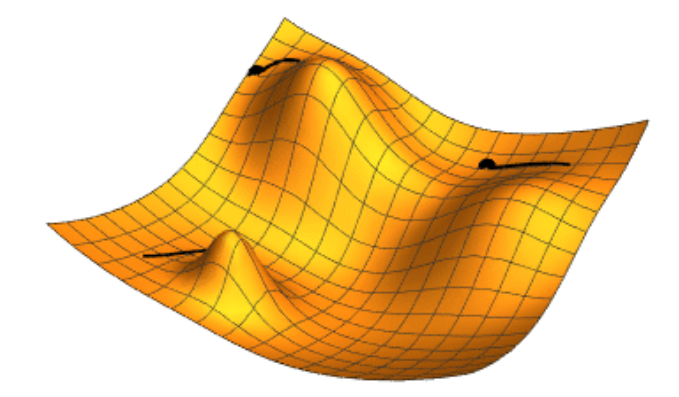

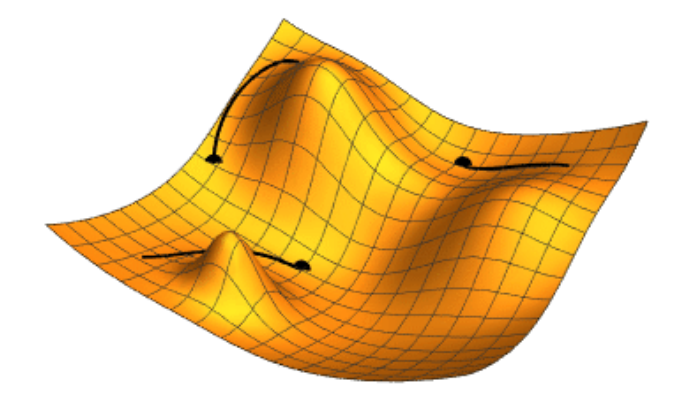

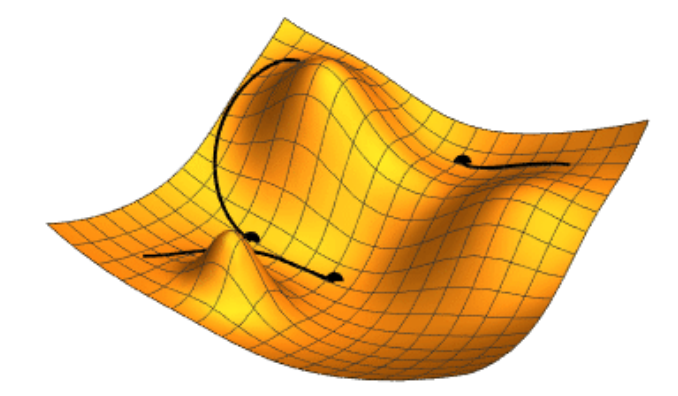

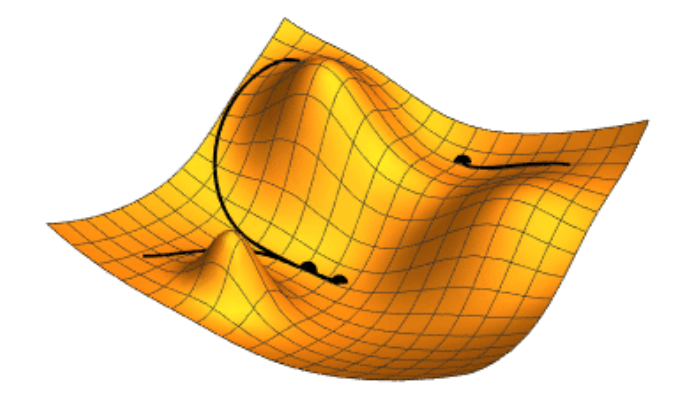

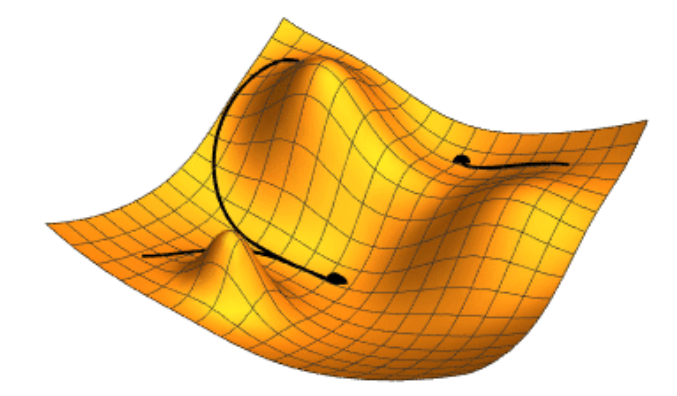

#### Descente du gradient avec perceptron

• Critère d'erreur du perceptron

$$
E_{percp}(\mathbf{w}, w_0|\mathcal{X}) = -\sum_{\mathbf{x}^t \in \mathcal{Y}} r^t \mathbf{h}(\mathbf{x}^t | \mathbf{w}, w_0)
$$

- $\mathcal Y$  est l'ensemble des données de  $\mathcal X$  mal classées par  $\mathrm{h}(\mathbf x^t|\mathbf w,w_0)$
- Calcul du gradient  $\nabla E_{percp}(\mathbf{w}, w_0|\mathcal{X})$

$$
\frac{\partial E}{\partial w_i} = \frac{\partial (-\sum_{\mathbf{x}^t \in \mathcal{Y}} r^t (\mathbf{w}^\top \mathbf{x} + w_0))}{\partial w_i} = -\sum_{\mathbf{x}^t \in \mathcal{Y}} r^t x_i^t
$$

$$
\frac{\partial E}{\partial w_0} = \frac{\partial (-\sum_{\mathbf{x}^t \in \mathcal{Y}} r^t (\mathbf{w}^\top \mathbf{x} + w_0))}{\partial w_0} = -\sum_{\mathbf{x}^t \in \mathcal{Y}} r^t
$$

• Descente du gradient  $w_i = w_i + \Delta w_i, i = 0, \ldots, D$ 

$$
\Delta w_i = -\eta \frac{\partial E}{\partial w_i} = \eta \sum_{\mathbf{x}^t \in \mathcal{Y}} r^t x_i^t, \quad \Delta w_0 = -\eta \frac{\partial E}{\partial w_0} = \eta \sum_{\mathbf{x}^t \in \mathcal{Y}} r^t
$$

1. Initialiser les poids  $w$  et  $w_0$  arbitrairement

$$
w_j=0, \quad j=0,\ldots,D
$$

2. Répéter jusqu'à convergence ou épuisement des ressources :

$$
w_j = w_j + \eta \sum_{\mathbf{x}^t \in \mathcal{Y}} r^t x_j^t, \quad j = 1, ..., D
$$
  

$$
w_0 = w_0 + \eta \sum_{\mathbf{x}^t \in \mathcal{Y}} r^t
$$

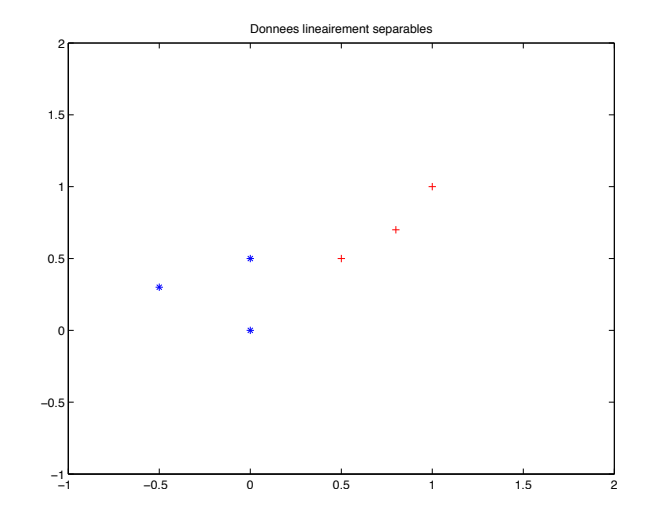

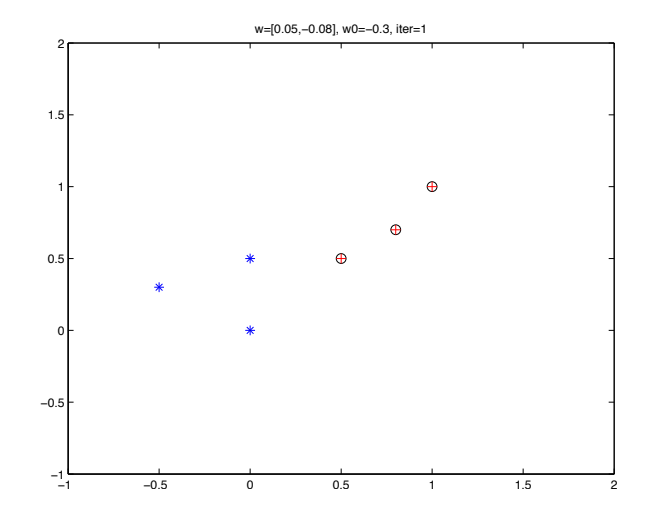

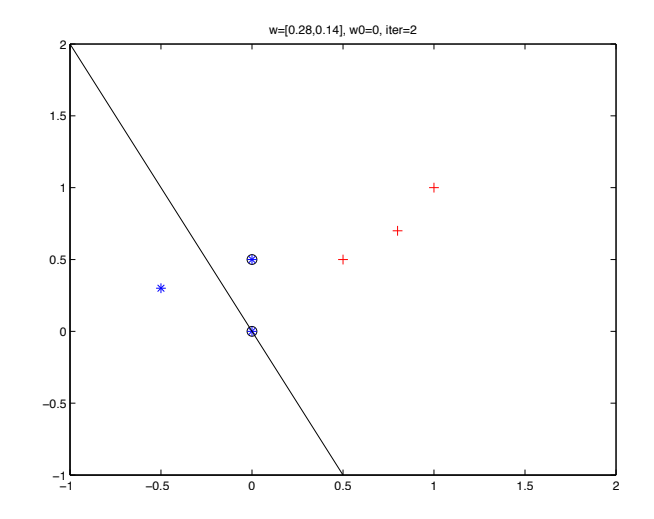

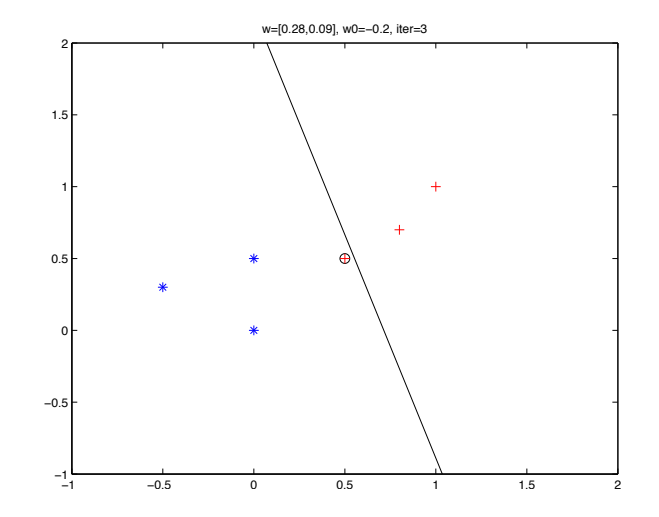

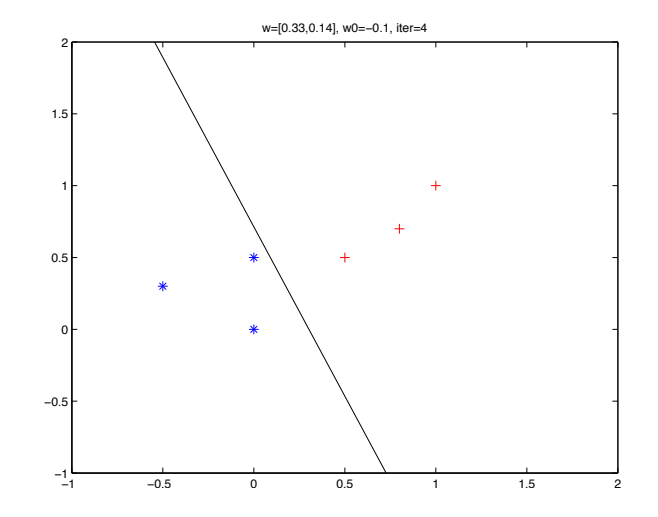

- Convergence sur données linéairement séparables
	- Preuve mathématique de convergence existe pour données linéairement séparables
	- Convergence vers une position quelconque du discriminant qui sépare les données
	- Pour données non linéairement séparables, pas de convergence
- Critère d'erreur en faible lien avec la nature des erreurs

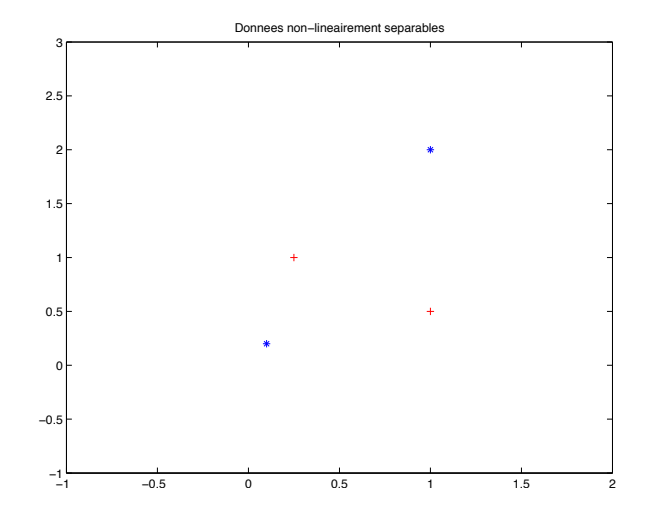

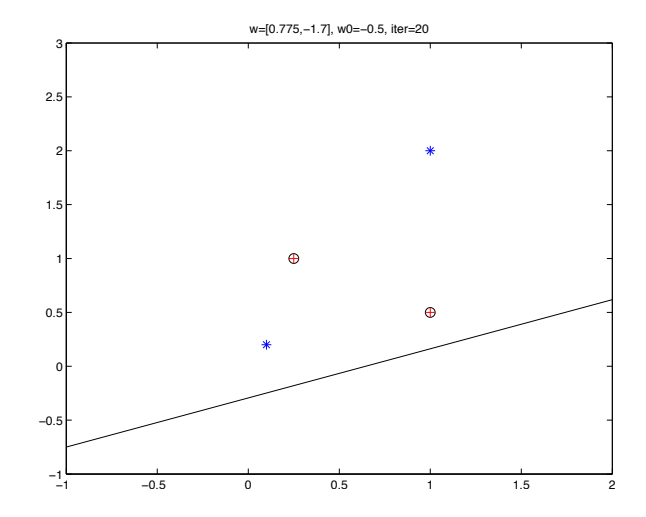

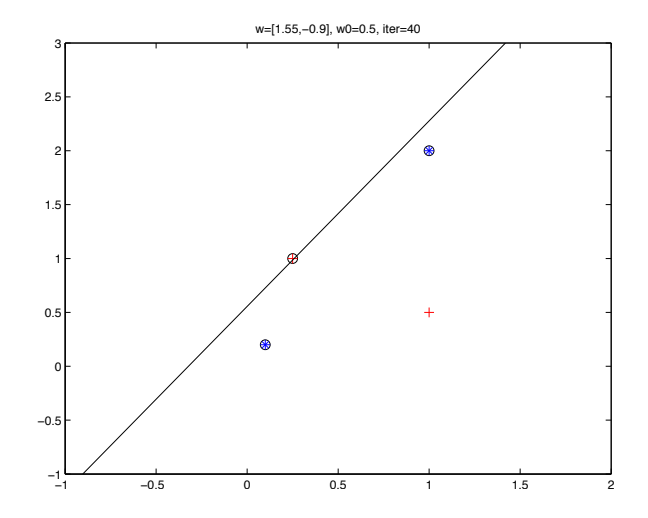

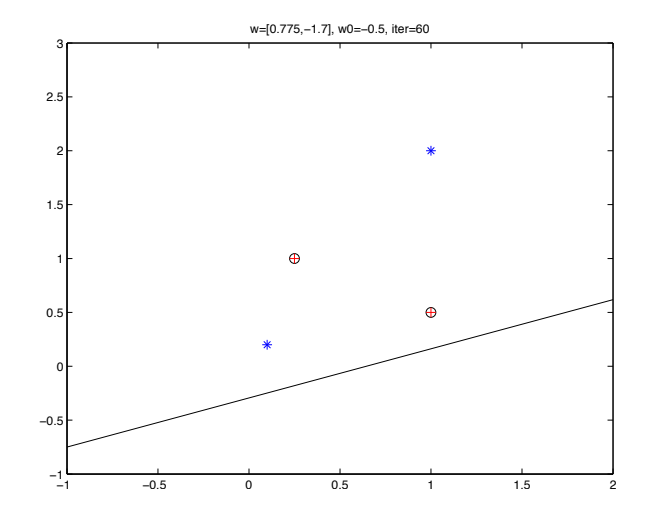

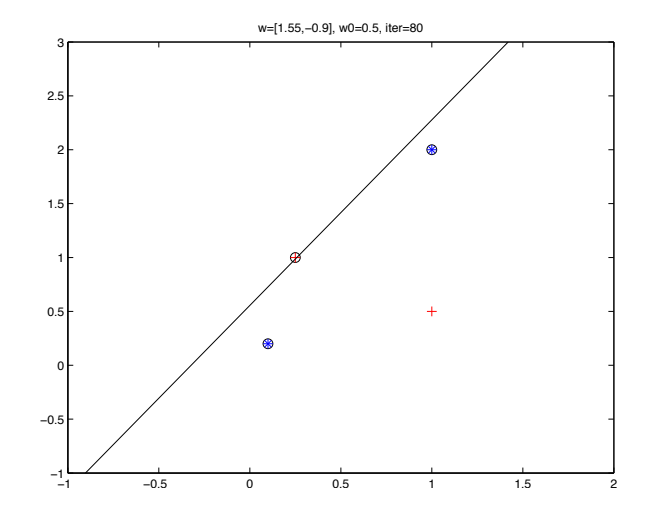

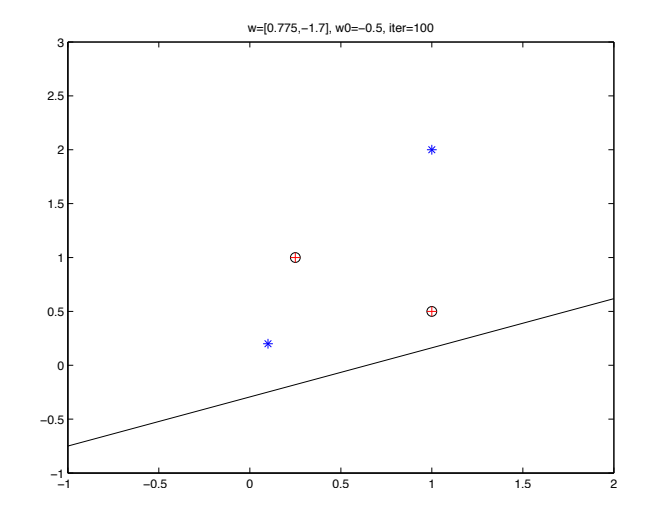

# <span id="page-30-0"></span>5.3 Méthode des moindres carrés

### Régression pour le classement

- En régression, l'information sur les erreurs est riche
	- Différences fines entre valeurs cibles  $r^t$  et valeurs obtenues par  $h(\mathbf{x}^t)$
	- Valeurs cibles  $r^t \in \mathbb{R}$  en régression plus générales que valeurs cibles discrètes  $r^t \in \{-1,1\}$  en classement
	- Erreur quadratique pour la régression linéaire

$$
E_{quad}(\mathbf{w}, w_0|\mathcal{X}) = \frac{1}{2} \sum_{\mathbf{x}^t \in \mathcal{X}} (r^t - h(\mathbf{x}^t | \mathbf{w}, w_0))^2
$$

- Régression pour le classement
	- Optimiser l'hyperplan séparateur en traitant  $r^t$  et  $h(\mathbf{x}^t | \mathbf{w}, w_0)$  comme des réels

#### Méthode des moindres carrées

• Descente du gradient selon l'erreur quadratique  $(r^t \in \{-1,1\})$ 

$$
E_{quad}(\mathbf{w}, w_0 | \mathcal{X}) = \frac{1}{2} \sum_{\mathbf{x}^t \in \mathcal{X}} (r^t - (\mathbf{w}^\top \mathbf{x}^t + w_0))^2
$$
  

$$
\frac{\partial E_{quad}}{\partial w_i} = \frac{1}{2} \sum_{\mathbf{x}^t \in \mathcal{X}} (-2x_i^t) (r^t - (\mathbf{w}^\top \mathbf{x}^t + w_0))
$$
  

$$
\frac{\partial E_{quad}}{\partial w_0} = \frac{1}{2} \sum_{\mathbf{x}^t \in \mathcal{X}} (-2) (r^t - (\mathbf{w}^\top \mathbf{x}^t + w_0))
$$

• En posant  $e(\mathbf{x}^t) = r^t - h(\mathbf{x}^t | \mathbf{w}, w_0)$ , alors

$$
\Delta w_i = -\eta \frac{\partial E}{\partial w_i} = \eta \sum_{\mathbf{x}^t \in \mathcal{X}} e(\mathbf{x}^t) x_i^t
$$
  

$$
\Delta w_0 = -\eta \frac{\partial E}{\partial w_0} = \eta \sum_{\mathbf{x}^t \in \mathcal{X}} e(\mathbf{x}^t)
$$

1. Initialiser les poids  $w$  et  $w_0$  arbitrairement

$$
w_j=0, \quad j=0,\ldots,D
$$

2. Répéter jusqu'à convergence ou épuisement des ressources :

$$
e(\mathbf{x}^{t}) = r^{t} - (\mathbf{w}^{\top}\mathbf{x}^{t} + w_{0})
$$
  
\n
$$
w_{j} = w_{j} + \eta \sum_{\mathbf{x}^{t} \in \mathcal{X}} e(\mathbf{x}^{t})x_{j}^{t}, \quad j = 1, ..., D
$$
  
\n
$$
w_{0} = w_{0} + \eta \sum_{\mathbf{x}^{t} \in \mathcal{X}} e(\mathbf{x}^{t})
$$

## Exemple moindres carrés (linéairement séparable)

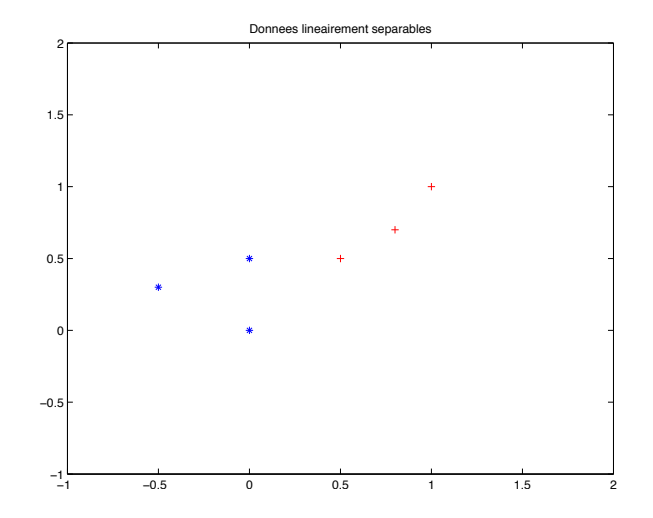

## Exemple moindres carrés (linéairement séparable)

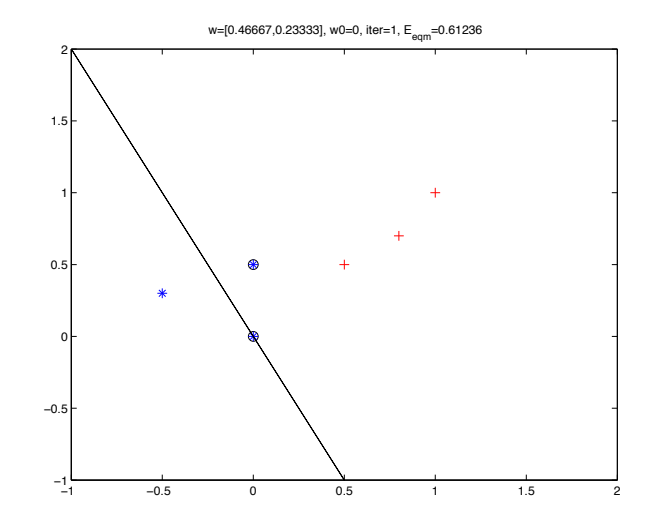
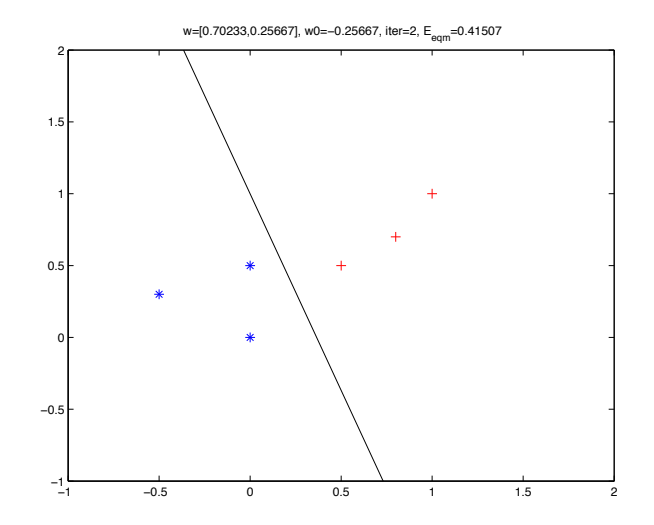

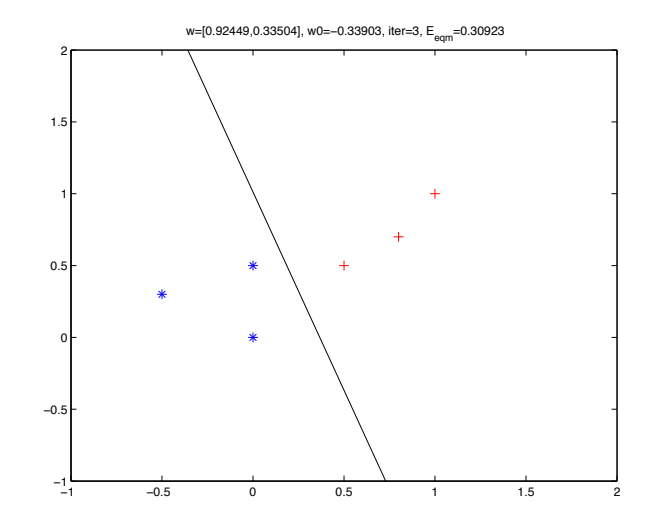

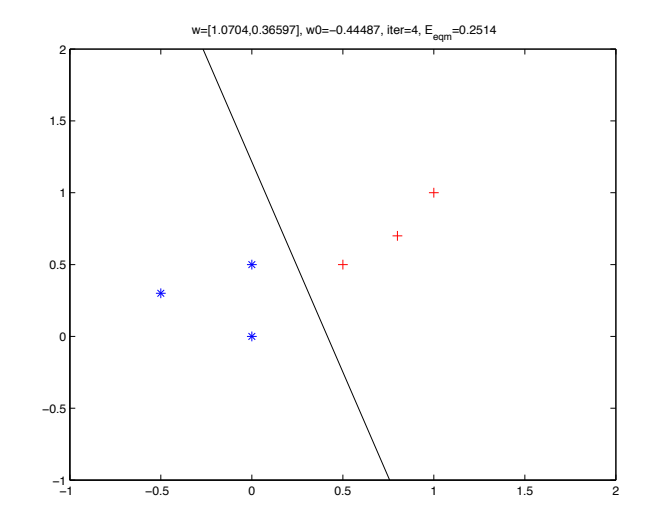

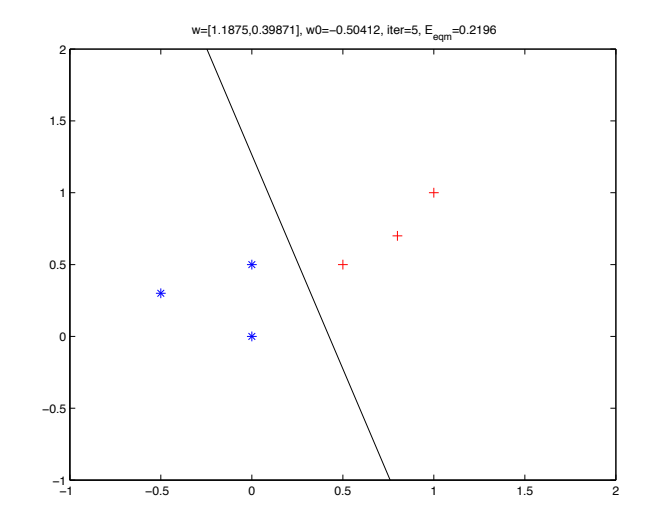

- Convergence sur données linéairement séparables
	- Placement de l'hyperplan séparateur à une position minimisant l'erreur quadratique
	- Emphase sur les données avec l'erreur la plus grande
	- Forte influence des données bien classées, mais éloignées de l'hyperplan séparateur
- Données non linéairement séparables
	- Meilleur placement possible de l'hyperplan selon l'erreur quadratique

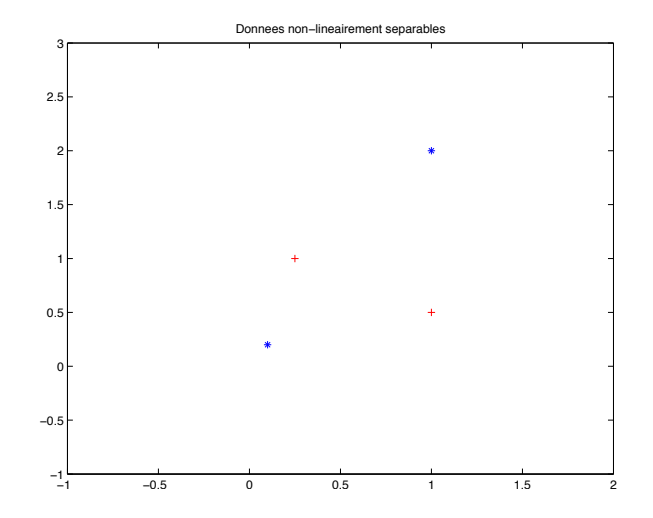

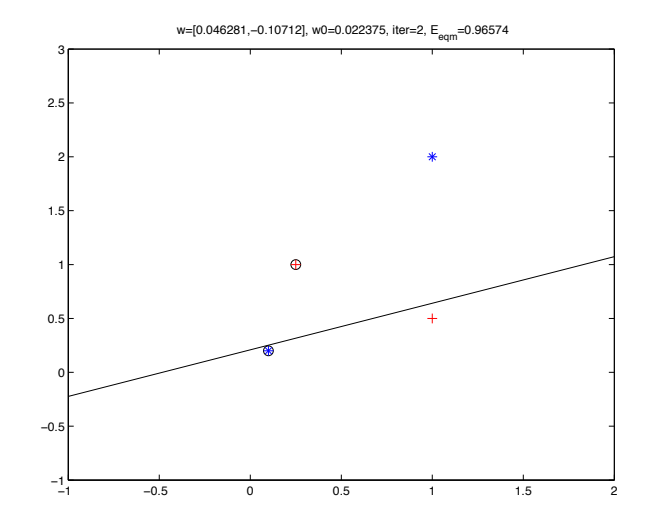

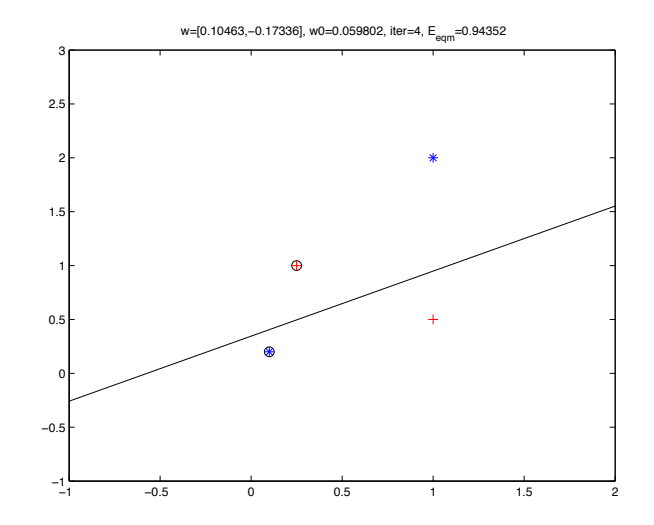

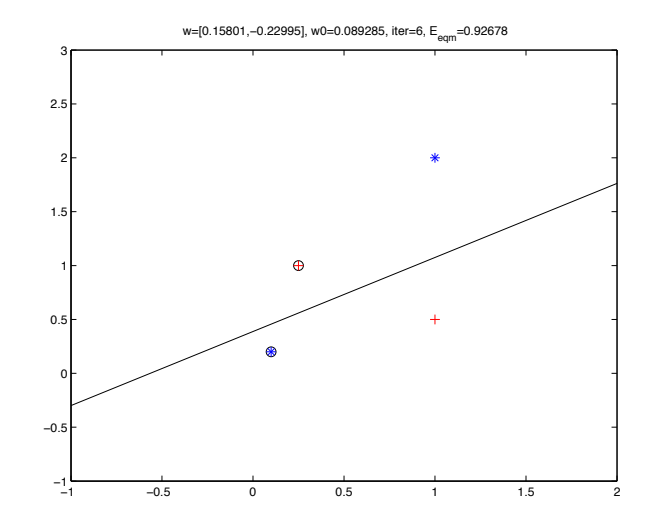

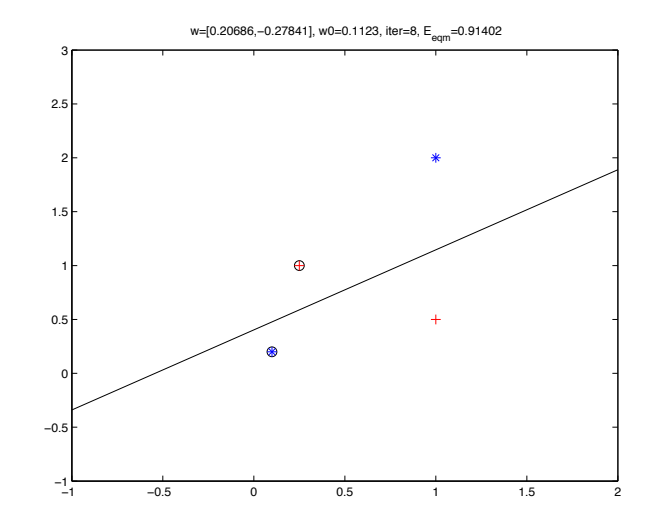

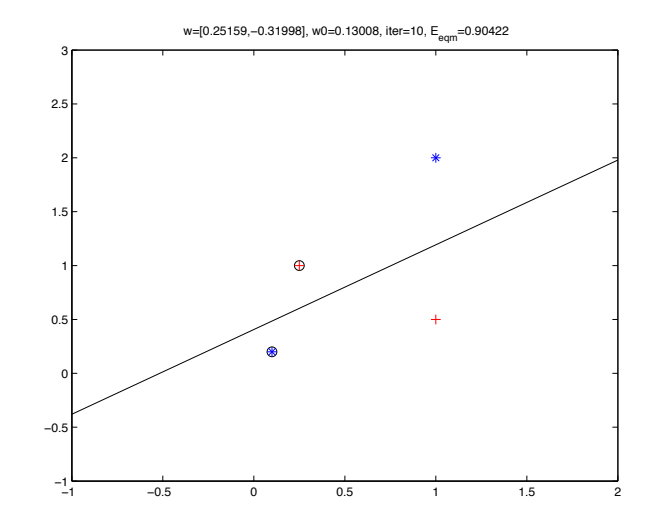

# Taux d'apprentissage η *faible ; (b) taux moyen ; (c) taux (trop) ele ´*  $\alpha$  d'apprentissage  $\eta$  and the contract of the contract of the contract of the contract of the contract of the contract of the contract of the contract of the contract of the contract of the contract of the contract of  $\sim$  a uppremissage  $\eta$

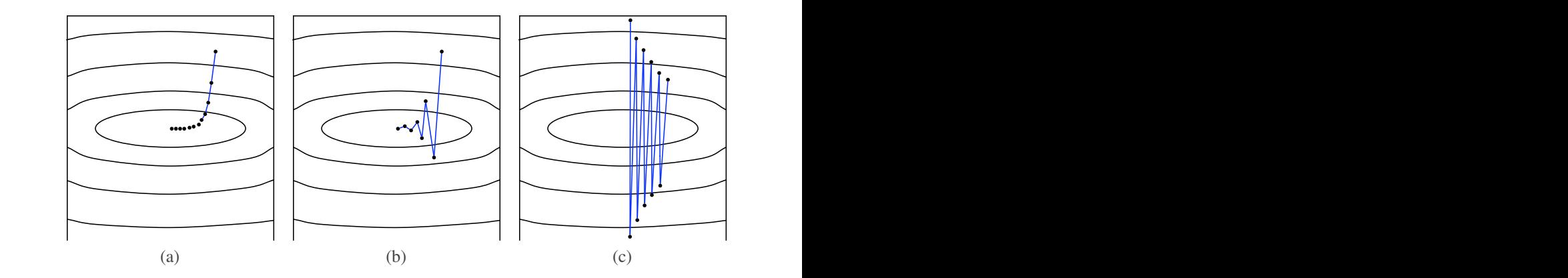

FIG. 5.6 – *Trajectoire de la descente du gradient pour differ´ ents taux d'apprentissage : (a) taux faible ; (b) taux moyen ; (c) taux (trop) ele ´ ve.´* ble ; (b) taux moyen ; (c) taux (trop) èleve.

<span id="page-48-0"></span>5.4 Méthodes paramétriques linéaires

### Classement paramétrique

• Fonction discriminante avec classement paramétrique

 $h_i(\mathbf{x}) = p(\mathbf{x}|C_i)P(C_i)$ 

- Utilisation du log :  $h_i(\mathbf{x}) = \log p(\mathbf{x}|C_i)P(C_i) = \log p(\mathbf{x}|C_i) + \log P(C_i)$
- Si  $p(\mathbf{x}|C_i)$  correspond à une loi normale multivariée

$$
p(\mathbf{x}|C_i) = \frac{1}{(2\pi)^{0,5D}|\Sigma_i|^{0,5D}} \exp\left[-0.5(\mathbf{x}-\boldsymbol{\mu}_i)^{\top} \Sigma_i^{-1}(\mathbf{x}-\boldsymbol{\mu}_i)\right]
$$
  
\n
$$
h_i(\mathbf{x}) = -0.5 \log |\Sigma_i| - 0.5(\mathbf{x}-\boldsymbol{\mu}_i)^{\top} \Sigma_i^{-1}(\mathbf{x}-\boldsymbol{\mu}_i) + \log \hat{P}(C_i)
$$
  
\n
$$
\hat{P}(C_i) = \frac{\sum_t r_i^t}{N}
$$
  
\n
$$
\mathbf{m}_i = \frac{\sum_t r_i^t \mathbf{x}^t}{\sum_t r_i^t}
$$
  
\n
$$
\mathbf{S}_i = \frac{\sum_t r_i^t (\mathbf{x}-\mathbf{m}_i)(\mathbf{x}-\mathbf{m}_i)^{\top}}{\sum_t r_i^t}
$$

### Classement paramétrique pour discrimination linéaire

 $\bullet$  Si l'estimation des matrices de covariance est partagée,  $\mathbf{S} = \sum_i \hat{P}(C_i) \mathbf{S}_i$ 

$$
h_i(\mathbf{x}) = -0.5(\mathbf{x} - \mathbf{m}_i)^{\top} \mathbf{S}^{-1}(\mathbf{x} - \mathbf{m}_i) + \log \hat{P}(C_i)
$$
  
\n
$$
= -0.5(\mathbf{x}^{\top} \mathbf{S}^{-1} \mathbf{x} - 2\mathbf{x}^{\top} \mathbf{S}^{-1} \mathbf{m}_i + \mathbf{m}_i^{\top} \mathbf{S}^{-1} \mathbf{m}_i) + \log \hat{P}(C_i)
$$
  
\n
$$
= \mathbf{x}^{\top} \mathbf{S}^{-1} \mathbf{m}_i + (-0.5 \mathbf{m}_i^{\top} \mathbf{S}^{-1} \mathbf{m}_i + \log \hat{P}(C_i))
$$
  
\n
$$
= \mathbf{w}_i^{\top} \mathbf{x} + w_{i,0}
$$
  
\n
$$
\mathbf{w}_i = \mathbf{S}^{-1} \mathbf{m}_i
$$
  
\n
$$
w_{i,0} = -0.5 \mathbf{m}_i^{\top} \mathbf{S}^{-1} \mathbf{m}_i + \log \hat{P}(C_i)
$$

### Discrimination linéaire avec méthodes paramétriques

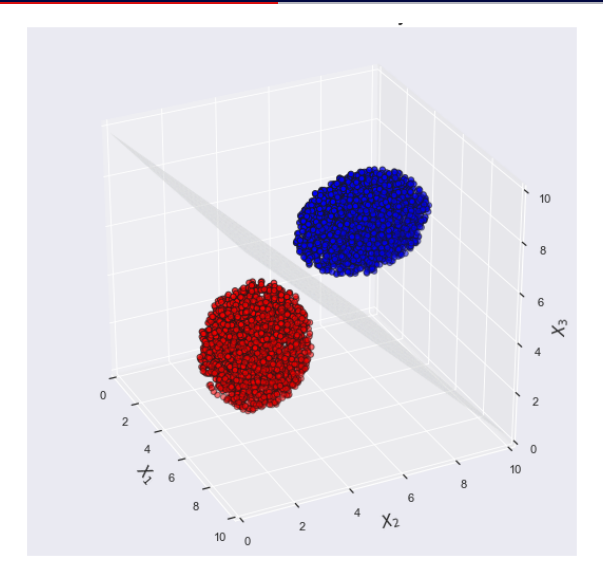

### Fonction logit

- Classement paramétrique à deux classes ( $C_1$  et  $C_2$ )
	- Choisir  $C_1$  pour x lorsque  $P(C_1|\mathbf{x}) > P(C_2|\mathbf{x})$  et  $C_2$  autrement
	- À deux classes  $P(C_1|\mathbf{x}) + P(C_2|\mathbf{x}) = 1$ , donc  $P(C_2|\mathbf{x}) = 1 P(C_1|\mathbf{x})$
	- Formulations équivalentes, en posant  $y \equiv P(C_1|x)$

$$
P(C_1|\mathbf{x}) > P(C_2|\mathbf{x}) \Rightarrow y > (1-y)
$$
  

$$
\frac{y}{1-y} > 1 \Rightarrow \log \frac{y}{1-y} > 0
$$

• 
$$
f_{logit}(y) = log \frac{y}{1-y}
$$
 est nommé fonction *logit*

### Classement paramétrique et discriminant linéaire

• Deux classes suivant des lois normales multivariées avec matrice de covariance partagée : discriminant linéaire

$$
f_{logit}(P(C_1|\mathbf{x})) = \log \frac{P(C_1|\mathbf{x})}{1 - P(C_1|\mathbf{x})} = \log \frac{P(C_1|\mathbf{x})}{P(C_2|\mathbf{x})}
$$
  
\n
$$
= \log \frac{p(\mathbf{x}|C_1)}{p(\mathbf{x}|C_2)} + \log \frac{P(C_1)}{P(C_2)}
$$
  
\n
$$
= \log \frac{(2\pi)^{-0.5D}|\mathbf{\Sigma}|^{-0.5} \exp[-0.5(\mathbf{x} - \mu_1)^{\top} \mathbf{\Sigma}^{-1}(\mathbf{x} - \mu_1)]}{(2\pi)^{-0.5D}|\mathbf{\Sigma}|^{-0.5} \exp[-0.5(\mathbf{x} - \mu_2)^{\top} \mathbf{\Sigma}^{-1}(\mathbf{x} - \mu_2)]} + \log \frac{P(C_1)}{P(C_2)}
$$
  
\n
$$
= \mathbf{w}^{\top} \mathbf{x} + w_0
$$

avec :

$$
\mathbf{w} = \Sigma^{-1}(\mu_1 - \mu_2)
$$
  
\n
$$
w_0 = -0.5(\mu_1 + \mu_2)^{\top} \Sigma^{-1}(\mu_1 + \mu_2) + \log \frac{P(C_1)}{P(C_2)}
$$

• Fonction logit

$$
f_{logit}(P(C_1|\mathbf{x})) = \log \frac{P(C_1|\mathbf{x})}{1 - P(C_1|\mathbf{x})} = \mathbf{w}^\top \mathbf{x} + w_0
$$

• Inverse de la fonction logit : fonction sigmoïde (aussi nommée fonction logistique)

$$
f_{logit}(y) = \log \frac{y}{1-y} = a \Rightarrow y = f_{sig}(a) = \frac{1}{1 + \exp(-a)}
$$

$$
P(C_1|\mathbf{x}) = f_{sig}(\mathbf{w}^\top \mathbf{x} + w_0) = \frac{1}{1 + \exp[-(\mathbf{w}^\top \mathbf{x} + w_0)]}
$$

### Densités normales et probabilités a posteriori

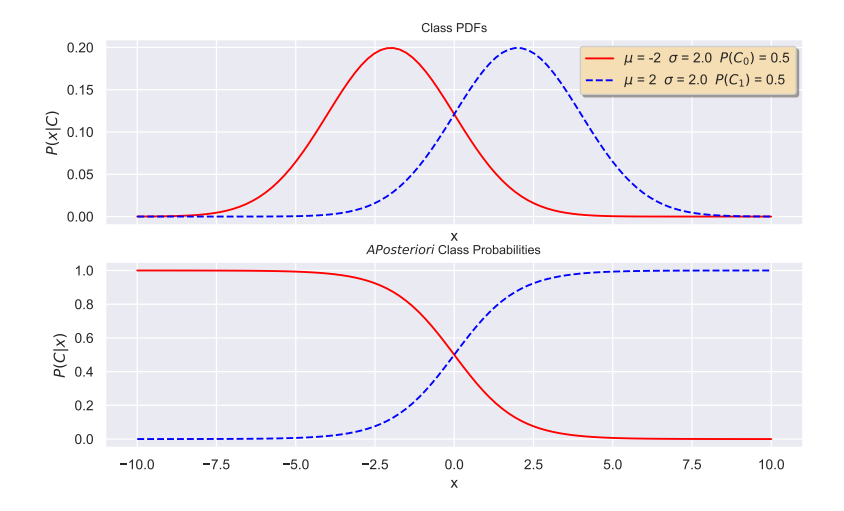

# <span id="page-56-0"></span>5.5 Régression logistique

### **Régression logistique**

• Régression logistique : estimer  $P(C_1|\mathbf{x})$  par descente du gradient

$$
y = \hat{P}(C_1|\mathbf{x}) = \frac{1}{1 + \exp[-(\mathbf{w}^\top \mathbf{x} + w_0)]}
$$

- Apprendre **w** et  $w_0$  à partir de  $\mathcal{X} = {\mathbf{x}^t, r^t}$ , avec  $r^t \in \{0, 1\}$ 
	- $r<sup>t</sup>$  pour un certain  $x<sup>t</sup>$  suit une distribution de Bernoulli selon une probabilité  $y^t = P(C_1|\mathbf{x}^t)$

$$
r^t|\mathbf{x}^t \sim \mathcal{B}(1,\mathbf{y}^t)
$$

• Vraisemblance de l'échantillonnage  $X$  selon  $w, w_0$ 

$$
I(\mathbf{w}, w_0|\mathcal{X}) = \prod_t (y^t)^{(r^t)} (1 - y^t)^{(1 - r^t)}
$$

• Erreur pour maximiser la log-vraisemblance

$$
E_{entr}(\mathbf{w}, w_0|\mathcal{X}) = -\log l(\mathbf{w}, w_0|\mathcal{X}) = -\sum_t r^t \log y^t + (1 - r^t) \log(1 - y^t)
$$

• Erreur  $E_{\text{entr}}(\mathbf{w}, w_0|\mathcal{X})$  également nommée entropie croisée  $\sim$  28

### Minimisation de l'entropie croisée

• Dérivée de la fonction sigmoïde  $y = f_{\text{sig}}(a) = \frac{1}{1 + \exp(-a)}$ 

$$
\frac{dy}{da} = \frac{\exp(-a)}{[1 + \exp(-a)]^2} = \frac{1}{1 + \exp(-a)} \frac{\exp(-a) + 1 - 1}{1 + \exp(-a)}
$$

$$
= \frac{1}{1 + \exp(-a)} \left(1 - \frac{1}{1 + \exp(-a)}\right) = y(1 - y)
$$

• Minimiser l'entropie croisée par descente du gradient

$$
\Delta w_j = -\eta \frac{\partial E}{\partial w_j} = -\eta \frac{\partial E}{\partial y} \frac{\partial y}{\partial w_j} = \eta \sum_t \left( \frac{r^t}{y^t} - \frac{1 - r^t}{1 - y^t} \right) y^t (1 - y^t) x_j^t
$$
  

$$
= \eta \sum_t (r^t - y^t) x_j^t
$$
  

$$
\Delta w_0 = -\eta \frac{\partial E}{\partial w_0} = -\eta \frac{\partial E}{\partial y} \frac{\partial y}{\partial w_0} = \eta \sum_t (r^t - y^t)
$$

### Algorithme pour discrimination par régression logistique

1. Initialiser aléatoirement (uniformément distribués) les poids,  $w_i \sim \mathcal{U}(-0.01, 0.01)$ 

$$
w_j = \text{rand}(-0.01, 0.01), \quad j = 0, \ldots, D
$$

2. Répéter jusqu'à convergence :

$$
y^{t} = \frac{1}{1 + \exp[-(\mathbf{w}^{\top} \mathbf{x}^{t} + w_{0})]}, \quad t = 1, ..., N
$$
  
\n
$$
w_{j} = w_{j} + \eta \sum_{t} (r^{t} - y^{t}) x_{j}^{t}, \quad j = 1, ..., D
$$
  
\n
$$
w_{0} = w_{0} + \eta \sum_{t} (r^{t} - y^{t})
$$

### Exemple de régression logistique

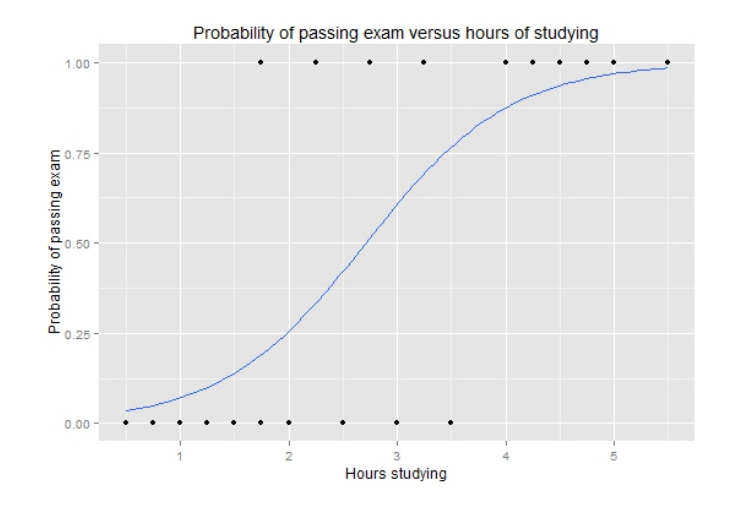

Par Michaelg2015, CC-BY-SA 4.0, [https://commons.wikimedia.org/wiki/File:Exam\\_pass\\_logistic\\_curve.jpeg](https://commons.wikimedia.org/wiki/File:Exam_pass_logistic_curve.jpeg) 31

### Critères de performance

- Différentes méthodes donnent différentes paramétrisations ( $w, w_0$ )
	- Perceptron

$$
\mathit{E}_{\text{percp}}(\mathbf{w},w_0|\mathcal{X})=-\sum_{\mathbf{x}^t\in\mathcal{Y}}r^t\mathrm{h}(\mathbf{x}^t|\mathbf{w},w_0)
$$

- $\bullet$   ${\cal Y}$  est l'ensemble des données de  ${\cal X}$  mal classées par  ${\rm h}({\mathbf{x}}^t|{\mathbf{w}},w_0)$
- Erreur quadratique

$$
E_{quad}(\mathbf{w}, w_0|\mathcal{X}) = \frac{1}{2} \sum_{\mathbf{x}^t \in \mathcal{X}} (r^t - h(\mathbf{x}^t | \mathbf{w}, w_0))^2
$$

• Entropie croisée (régression logistique)

$$
y = \frac{1}{1 + \exp[-h(\mathbf{x}^t | \mathbf{w}, w_0)]}
$$
  
\n
$$
E_{entr}(\mathbf{w}, w_0 | \mathcal{X}) = -\sum_t r^t \log y^t + (1 - r^t) \log(1 - y^t)
$$

### Autres critères de performance

- Analyse discriminante linéaire : maximiser  $J(w) = \frac{(m_1 m_2)^2}{s_1^2 + s_2^2}$  $s_1^2 + s_2^2$ 
	- Séparer moyennes de classe  $m_i$  tout en réduisant variance de chaque classe  $s_i^2$
- Fonction d'erreur hinge

$$
E_{\text{hinge}}(\mathbf{w}, w_0|\mathcal{X}) = \sum_{\mathbf{x}^t \in \mathcal{Y}} [1 - r^t \mathbf{h}(\mathbf{x}^t | \mathbf{w}, w_0)]
$$

- $\mathcal{Y} = {\mathbf{x}^t \in \mathcal{X} \mid r^t \mathbf{h}(\mathbf{x}^t | \mathbf{w}, w_0) \leq 1}$
- $\mathcal Y$  est l'ensemble des données de  $\mathcal X$  dans la marge
- Utilisée dans les SVM (présentés la semaine prochaine)
- Fonction de perte log

$$
E_{log}(\mathbf{w}, w_0|\mathcal{X}) = \sum_{\mathbf{x}^t \in \mathcal{X}} log [1 + exp(-r^t h(\mathbf{x}^t | \mathbf{w}, w_0))]
$$

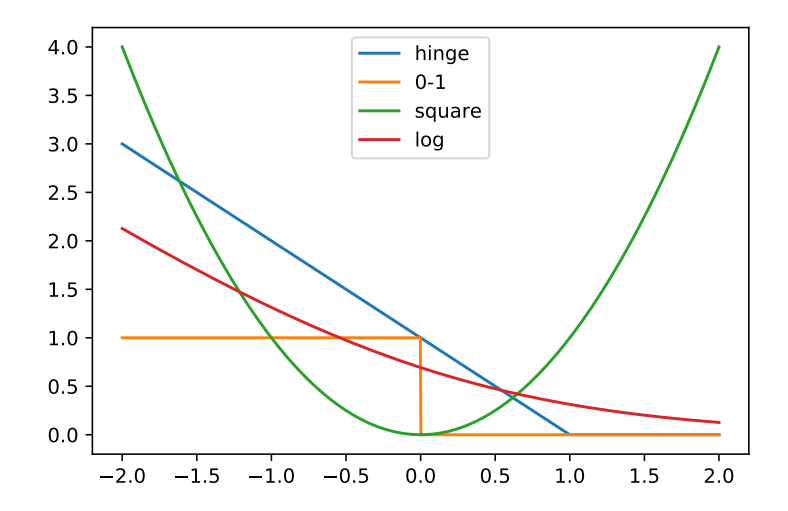

<span id="page-64-0"></span>5.6 Normalisation et régularisation

### Normalisation des poids

- Dans certaines circonstances, les valeurs des poids  $w$  et  $w_0$  peuvent exploser (ou imploser)
	- Plusieurs valeurs de poids donnent le même discriminant, seules valeurs relatives de w et  $w_0$  comptent pour le classement (signe de  $h(x)$ )
	- Corrections répétées ajoutent continuellement une valeur aux poids
	- Selon le critère, on obtient une erreur plus faible avec des poids faibles
	- Peut dépasser valeurs permises dans représentation des valeurs réelles sur un ordinateur (overflow ou underflow)
- Solutions possibles
	- Renormaliser les poids à chaque itération

$$
\mathbf{w}' = \frac{\mathbf{w}}{\|\left[\mathbf{w} \ \mathbf{w}_0\right]^{\top}\|}, \ \ \mathbf{w}'_0 = \frac{\mathbf{w}_0}{\|\left[\mathbf{w} \ \mathbf{w}_0\right]^{\top}\|}
$$

• Normalisation dans critère d'erreur

$$
E'(\mathbf{w}, w_0 | \mathbf{x}^t) = \frac{E(\mathbf{w}, w_0 | \mathbf{x}^t)}{||\mathbf{x}^t||^2}
$$

## Régression d'arête (régularisation  $h$ )

- Régression d'arête (ridge regression en anglais)
	- Limiter valeur des poids lors de l'optimisation

$$
\text{minimiser} \quad E_{\textit{quad}}(\mathbf{w}, w_0 | \mathcal{X}) = \frac{1}{2} \sum_{\mathbf{x}^t \in \mathcal{X}} (r^t - \text{h}(\mathbf{x}^t | \mathbf{w}, w_0))^2 \qquad \text{sujet à} \quad \left( \sum_{i=1}^D w_i^2 \right) \leq \gamma
$$

• Formulation équivalente (régularisation de Tychonoff)

$$
E_{ridge} = \frac{1}{2} \sum_{\mathbf{x}^t \in \mathcal{X}} (r^t - h(\mathbf{x}^t | \mathbf{w}, w_0))^2 + \lambda \sum_{i=1}^D w_i^2
$$

- Guide la recherche vers des modèles plus simples
	- Correlation entre variables : valeur positive de  $w_i$  peut être annulée par valeur  $n$ égative de  $w_i$
- Exige que données soient normalisées et centrées à l'origine
- Peut être combiné à critères autres que l'erreur quadratique

### **LASSO** (régularisation  $l_1$ )

• LASSO : utiliser une régularisation  $l_1$  plutôt que  $l_2$ 

$$
E_{LASSO} = \frac{1}{2} \sum_{\mathbf{x}^t \in \mathcal{X}} (r^t - h(\mathbf{x}^t | \mathbf{w}, w_0))^2 + \lambda \sum_{i=1}^D |w_i|
$$

- N'est pas résoluble par dérivées partielles, exige méthodes telles que programmation quadratique
- Favorise élimination de variables (sélection de caractéristiques)

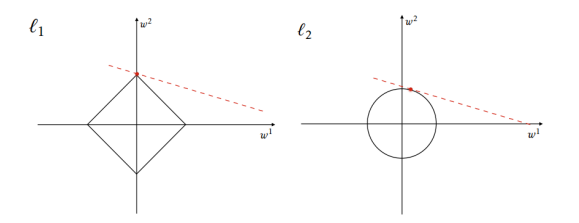

Par Mxwsn, CC-BY-SA 4.0, <https://commons.wikimedia.org/wiki/File:Sparsityl1.png>.

# <span id="page-68-0"></span>5.7 Modèles à plusieurs classes

### Modèles à plusieurs classes

- $\hat{A}$  K classes, diverses stratégies possibles
	- Approche un contre tous
	- Approche séparation par paires
	- Autres approches (ex. code à correction d'erreur)
- Un contre tous
	- $\bullet$  Une fonction discriminante par classe,  $h_i(\mathbf{x}|\mathbf{w}_i,w_{i,0}), i=1,\ldots,K$
	- Option 1 : valeur maximale,  $h(\mathbf{x}) = \underset{\mathbf{x}}{\text{argmax}} h_i(\mathbf{x})$  $C - C_1$
	- Option 2 : valeur positive uniquement

$$
h(\mathbf{x}) = \begin{cases} C_i & \text{si } h_i(\mathbf{x}) \ge 0 \text{ et } h_j(\mathbf{x}) < 0, \forall i \ne j \\ \text{ambiguïté} & \text{autrement} \end{cases}
$$

### Modèles à plusieurs classes

- Séparation par paires
	- Un discriminant linéaire par chaque paire de classes,  $h_{i,j}(\mathbf{x}|\mathbf{w}_{i,j},w_{i,j,0}), i = 1,\ldots,K-1, j = i+1,\ldots,K$
	- Discriminant symétrique  $h_{i,j}(x) = -h_{i,j}(x), j = 2, \ldots, K, i = 1, \ldots, j 1$
	- Discriminants entraînés seulement sur les données de la classe  $C_i$  et  $C_j$

$$
h_{i,j}(\mathbf{x}) = \begin{cases} \geq 0 & \text{si } \mathbf{x} \in C_i \\ & < 0 & \text{si } \mathbf{x} \in C_j \\ \text{ignore} & \text{autrement} \end{cases} \text{ avec } i = 1, \ldots, K, j = i, \ldots, K
$$

- Evaluation de données : choisir  $C_i$  si  $\forall j \neq i$ ,  $h_{i,j} > 0$
- Relaxation possible :  $h_i(\mathbf{x}) = \sum_{j \neq i} h_{i,j}(\mathbf{x})$

### Frontières de décisions à plusieurs classes

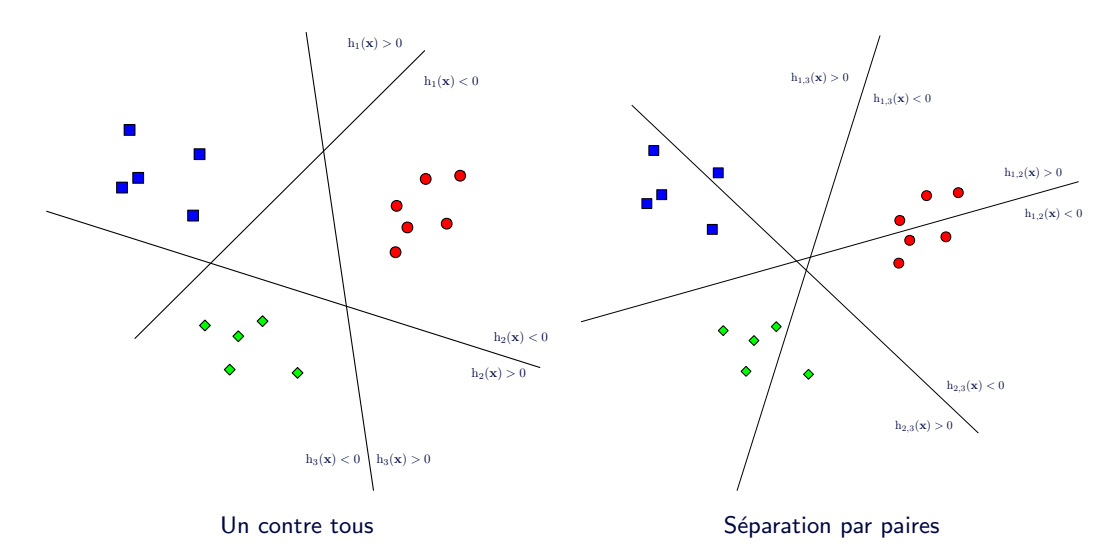
<span id="page-72-0"></span>[5.8 Apprentissage en ligne](#page-72-0)

## Apprentissage en ligne et par lots

#### • Apprentissage par lots

- Correction des poids une fois à chaque itération, en calculant l'erreur pour tout le jeu de données
- Relative stabilité de l'apprentissage
- Apprentissage en ligne
	- Correction des poids pour chaque présentation de données, donc N corrections de poids par itération
	- Guidé par l'erreur sur chaque observation  $(E(\mathbf{w}, w_0|\mathbf{x}^t))$
	- Requiert la permutation de l'ordre de traitement à chaque itération pour éviter les mauvaises séquences
	- Apprentissage en ligne est plus rapide que par lots, mais avec risque de plus grandes instabilités

## Descente du gradient stochastique

- Descente du gradient stochastique
	- Aller plus loin que l'apprentissage en ligne : échantillonnage aléatoire avec remise de chaque donnée d'entraînement
	- Algorithme typique :
		- 1. Échantillonner aléatoirement (uniformément) une observation  $\mathsf{x}^t$  dans  $\mathcal{X},\ t\sim\mathcal{U}(1,\mathcal{N})$
		- 2. Déterminer la valeur du taux d'apprentissage, typiquement  $\eta' = 1/l$  où  $l$  est l'indice de la donnée actuelle selon son ordre de traitement
		- 3. Corriger les poids par descente du gradient

$$
\Delta w_j = -\eta^j \frac{\partial E(\mathbf{w}, w_0 | \mathbf{x}^t)}{\partial w_j}, \quad j = 0, \dots, D
$$

4. Répéter jusqu'à convergence ou épuisement des ressources

- Requiert un ajustement décroissant du taux d'apprentissage pour chaque donnée
- Intéressant pour traiter très grands jeux de données, en une passe
- Permet aussi un arrêt de l'apprentissage à tout moment
- Peut également être adapté au traitement de flux de données

# <span id="page-75-0"></span>[5.9 Fonctions de base](#page-75-0)

• Problème du XOR

$$
\mathbf{x}_1 = [0 \ 0]^\top \quad r_1 = 0
$$
  
\n
$$
\mathbf{x}_2 = [0 \ 1]^\top \quad r_2 = 1
$$
  
\n
$$
\mathbf{x}_3 = [1 \ 0]^\top \quad r_3 = 1
$$
  
\n
$$
\mathbf{x}_4 = [1 \ 1]^\top \quad r_4 = 0
$$

• Exemple de données non linéairement séparables

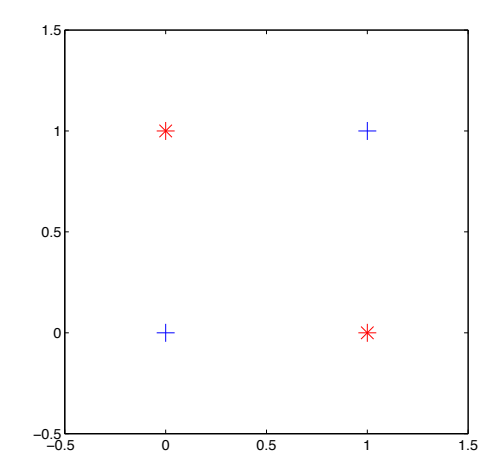

- Discriminant avec fonction de base
	- $\bullet$  Transformation non linéaire  $\phi: \mathbb{R}^{\mathcal{D}} \to \mathbb{R}^{\mathcal{K}}$  traitée sous une forme linéaire

$$
h_i(\mathbf{x}) = \sum_{j=1}^K w_j \phi_{i,j}(\mathbf{x}) + w_0
$$

- Exemple de fonctions de base
	- $\phi_{i,j}(\mathbf{x}) = x_i$
	- $\phi_{i,j}(\mathbf{x}) = x_1^{j-1}$
	- $\phi_{i,j}(\mathbf{x}) = \exp(-(x_2 m_j)^2/c)$
	- $\phi_{i,j}(\mathbf{x}) = \exp(-\|\mathbf{x} \mathbf{m}_j\|^2 / c)$
	- $\phi_{i,j}(\mathbf{x}) = \text{sgn}(x_i c_i)$

### Projection avec une fonction de base

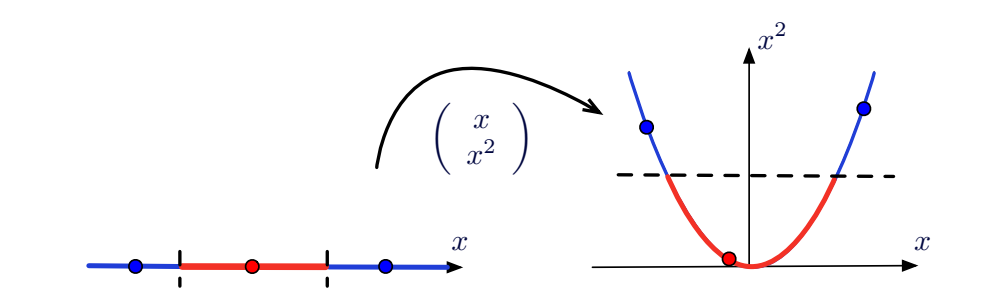

- · En 1D : non linéairement séparable
- Avec projection en 2D : linéairement séparable

### Fonctions de base

• Résolution du XOR avec fonction de base  $\phi : \mathbb{R}^2 \to \mathbb{R}^3$ 

 $\phi(\mathbf{x}) = [x_1 \ x_2 \ (x_1 x_2)]^{\top}$ 

• Résultats de la transformation

$$
z_1 = [0 \ 0 \ 0]^{\top} \quad r_1 = 0
$$
  
\n
$$
z_2 = [0 \ 1 \ 0]^{\top} \quad r_2 = 1
$$
  
\n
$$
z_3 = [1 \ 0 \ 0]^{\top} \quad r_3 = 1
$$
  
\n
$$
z_4 = [1 \ 1 \ 1]^{\top} \quad r_4 = 0
$$

 $\bullet$  Données linéairement séparables dans  $z_4 = [1 \ 1 \ 1]$ '  $r_4 = 0$  −0.5  $\overline{0}$ <br>Données linéairement séparables dans<br>le nouvel espace !

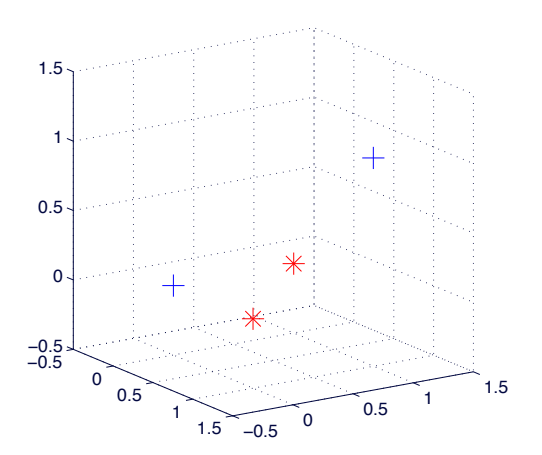

<span id="page-80-0"></span>5.10 Discriminants linéaires dans scikit-learn

## Scikit-learn : modèles linéaires

- discriminant\_analysis.LinearDiscriminantAnalysis : méthodes paramétriques pour générer discriminants linéaires
- linear model.LinearRegression : régression linéaire par moindres carrés
- linear model. Ridge : régression d'arête (moindres carrés + régularisation  $l_2$ )
- linear model. Lasso: LASSO (moindres carrés + régularisation  $l_1$ )
- linear\_model.LogisticRegression : régression logistique
- linear model. Perceptron : discriminant linéaire entraîné par la règle du perceptron
- linear\_model.SGDClassifier et linear\_model.SGDRegressor : modèles linéaires entraînés par descente du gradient stochastique
- Classifieurs de scikit-learn gèrent le multiclasse out-of-the-box
- Modèles pour gestion particulière du multiclasse
	- multiclass.OneVsRestClassifier : approche un contre tous
	- multiclass. OneVsOneClassifier : séparation par paires
	- multiclass.OutputCodeClassifier : codes `a correction d'erreur (vu dans présentation sur méthodes par ensemble)